## **I-DEAS**

## I-DEAS

- 13 ISBN 9787312016202
- 10 ISBN 7312016200

出版时间:2003-9

页数:307

版权说明:本站所提供下载的PDF图书仅提供预览和简介以及在线试读,请支持正版图书。

## www.tushu000.com

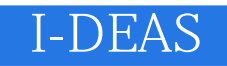

I-DEAS I-DEAS SDRC MCAD CAD CAE CAM CAT

 $I\text{-DEAS}$  i-DEAS I-DEAS

前言I-DEAS基础篇第一章 I-DEAS Master Series(主模块系列)介绍1-1 概述1-2 I-DEAS Master Series能干 1-3I-DEAS TMG 1-4 I-DEAS TMG 1-5I-DEAS TMG 1-6 TMG 1-7 TMG I-DEAS Electronic Systems Cooling (and the set of 1-8 I-DEAS ESC of 1-9 in 1-9 in 1-9 in 1-9 in 1-9 in 1-9 in 1-9 in 1-9 in 1-9 in 1-9 in 1-9 in 1-9 in 1-9 in 1-9 in 1-9 in 1-9 in 1-9 in 1-9 in 1-9 in 1-9 in 1-9 in I.DEAS ESC 1-10 ESC 1-11 I-DEAS1-12 1-13 1-14 1-15 f0 s 1-16 1-17 1-18 1-19 1-19 1-20 Selection Filter 1-21 1-22 1-23 Tutorials I-DEAS1-24  $2-1$   $2-2$   $2-3$   $2-4$   $2-5$ workplaIle 2-6 Three-Step Modeling Process 2-7 2-8<br>
Dynamic Navigator 2-9 2-10 2-12  $\hbox{or}$  Applation  $\hbox{or}$   $\hbox{or}$   $\hbox$  $2-13$   $2-14$   $2-15$   $2-16$   $2-17$ 2-18 2-19 2-19 Selection Filter 2-20 2-21 2-22 Pre-selection 2-23 2-24 2-25 2-25 at 3-2 extending Finite Element Analysis 3-3 3-4 3-5 3-6 3-7 FE model 3-8 3-9 3-10 3-11 3-12 Quick Create 3-13 Physical Property Tables  $3-14$   $3-15$   $3-16$  Free Meshing  $3.17$  Free Mesh  $3.18$   $3.19$   $3.20$  " " ......TGM ESC

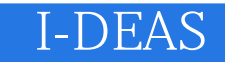

本站所提供下载的PDF图书仅提供预览和简介,请支持正版图书。

:www.tushu000.com